# From edmac to reledmac and reledpar

History and expectations for critical editions with  $\mathbb{A}E$ X

#### Maïeul Rouquette

Université de Lausanne — IRSB

5<sup>th</sup> april 2018 — Dante e.V. meeting

http://geekographie.maieul.net/217

- 1. What is a critical edition?
- 2. From edmac to ledmac and ledpar
- 3. From ledmac and ledpar to reledmac and reledpar
- 4. Summary of six years of work (2017/03/09)
- 5. Limits et expectations

Section 1

What is a critical edition?

 $\blacktriangleright$  In one witness with reading difficulties

- $\blacktriangleright$  In one witness with reading difficulties
	- $\blacktriangleright$  Material conservation (fire, humidity, etc.)

- $\blacktriangleright$  In one witness with reading difficulties
	- ▶ Material conservation (fire, humidity, etc.)
	- ▶ Palaeographical problems

- $\blacktriangleright$  In one witness with reading difficulties
	- ▶ Material conservation (fire, humidity, etc.)
	- ▶ Palaeographical problems
	- ▶ Corrections (e. g. writer draft)

- $\blacktriangleright$  In one witness with reading difficulties
	- ▶ Material conservation (fire, humidity, etc.)
	- ▶ Palaeographical problems
	- ▶ Corrections (e. g. writer draft)
- ▶ In many witnesses with divergences

- ▶ In one witness with reading difficulties
	- ▶ Material conservation (fire, humidity, etc.)
	- ▶ Palaeographical problems
	- ▶ Corrections (e. g. writer draft)
- ▶ In many witnesses with divergences
	- ▶ (Un)voluntary changes when copying a work from Antiquity or Middle Age

- ▶ In one witness with reading difficulties
	- ▶ Material conservation (fire, humidity, etc.)
	- ▶ Palaeographical problems
	- ▶ Corrections (e. g. writer draft)
- ▶ In many witnesses with divergences
	- ▶ (Un)voluntary changes when copying a work from Antiquity or Middle Age
	- ▶ Many drafts for the same works (for modern writers)

- ▶ In one witness with reading difficulties
	- ▶ Material conservation (fire, humidity, etc.)
	- ▶ Palaeographical problems
	- ▶ Corrections (e. g. writer draft)
- ▶ In many witnesses with divergences
	- ▶ (Un)voluntary changes when copying a work from Antiquity or Middle Age
	- ▶ Many drafts for the same works (for modern writers)
	- ▶ For books after the invention of printing, divergences between the different prints (e.g. a novel published in a newspaper thereafter in a book)

▶ Analyze the witnesses of the text

- ▶ Analyze the witnesses of the text
- $\blacktriangleright$  Compare them et find their mutual relationships

- ▶ Analyze the witnesses of the text
- $\blacktriangleright$  Compare them et find their mutual relationships
- ▶ Determine an edition of the text

- ▶ Analyze the witnesses of the text
- $\blacktriangleright$  Compare them et find their mutual relationships
- $\blacktriangleright$  Determine an edition of the text
	- ▶ From one basis witness, with (maybe) some corrections

- ▶ Analyze the witnesses of the text
- $\blacktriangleright$  Compare them et find their mutual relationships
- ▶ Determine an edition of the text
	- ▶ From one basis witness, with (maybe) some corrections
	- ▶ From many witnesses ("eclectic edition")

- ▶ Analyze the witnesses of the text
- $\triangleright$  Compare them et find their mutual relationships
- ▶ Determine an edition of the text
	- ▶ From one basis witness, with (maybe) some corrections
	- ▶ From many witnesses ("eclectic edition")
- ▶ Maybe, do normalization (mainly orthographic)

 $\blacktriangleright$  An introduction, which justifies the choices of the editor

- $\blacktriangleright$  An introduction, which justifies the choices of the editor
- ▶ A textual apparatus showing

- $\blacktriangleright$  An introduction, which justifies the choices of the editor
- ▶ A textual apparatus showing
	- $\blacktriangleright$  The corrections or the proposals of correction from the editor

- $\blacktriangleright$  An introduction, which justifies the choices of the editor
- $\blacktriangleright$  A textual apparatus showing
	- $\blacktriangleright$  The corrections or the proposals of correction from the editor
	- $\blacktriangleright$  The main textual variations

- $\blacktriangleright$  An introduction, which justifies the choices of the editor
- ▶ A textual apparatus showing
	- $\blacktriangleright$  The corrections or the proposals of correction from the editor
	- $\blacktriangleright$  The main textual variations
	- $\blacktriangleright$  The problem of witnesses reading

- $\blacktriangleright$  An introduction, which justifies the choices of the editor
- $\blacktriangleright$  A textual apparatus showing
	- ▶ The corrections or the proposals of correction from the editor
	- $\blacktriangleright$  The main textual variations
	- $\blacktriangleright$  The problem of witnesses reading
	- ▶ All needed remarks about the transmission of a precise part of the text (e.g. corrections in a manuscript)

▶ Sources apparatus

- ▶ Sources apparatus
- ▶ Notes about history or philology

- ▶ Sources apparatus
- ▶ Notes about history or philology
- ▶ Translation in a modern language

- ▶ Sources apparatus
- ▶ Notes about history or philology
- ▶ Translation in a modern language
- ▶ One or more index

- ▶ Sources apparatus
- ▶ Notes about history or philology
- ▶ Translation in a modern language
- ▶ One or more index
- ▶ Commentary

- ▶ Sources apparatus
- ▶ Notes about history or philology
- ▶ Translation in a modern language
- ▶ One or more index
- ▶ Commentary
- ▶ Bibliography

### Typographical consequences

▶ Need many layers for the footnotes or endnotes

### Typographical consequences

- ▶ Need many layers for the footnotes or endnotes
- ▶ Need notes which refer to one (or more) word on a page, on a precise line

### Typographical consequences

- ▶ Need many layers for the footnotes or endnotes
- ▶ Need notes which refer to one (or more) word on a page, on a precise line
- ▶ Need, sometime, to have a translation in parallel

### (Fictional) example

- 1 The little cat died. It failed from the tower. Why is it
- 2 always a little cat that dies and never a pope that fails
- 3 from the tower?

<sup>1</sup> cat ] A: dog 1 died ] B: passed away 2 always ] C: om. 3 tower] AD: add. to the street

Section 2

From edmac to ledmac and ledpar

edmac

 $\blacktriangleright$  For PlainT<sub>E</sub>X

edmac

- ▶ For PlainT<sub>E</sub>X
- ▶ John Lavignino and Dominik Wujastyk (1988-1989)
- ▶ For PlainT<sub>E</sub>X
- ▶ John Lavignino and Dominik Wujastyk (1988-1989)
- $\blacktriangleright$  Establish the bases

- ▶ For PlainTEX
- ▶ John Lavignino and Dominik Wujastyk (1988-1989)
- $\blacktriangleright$  Establish the bases
	- ▶ Lines numbering (with configuration)

- ▶ For PlainTEX
- ▶ John Lavignino and Dominik Wujastyk (1988-1989)
- $\blacktriangleright$  Establish the bases
	- ▶ Lines numbering (with configuration)
	- ▶ Critical notes on multiple layers

- ▶ For PlainTEX
- ▶ John Lavignino and Dominik Wujastyk (1988-1989)
- $\blacktriangleright$  Establish the bases
	- ▶ Lines numbering (with configuration)
	- ▶ Critical notes on multiple layers
- ▶ In 1994, thirteen works published with edmac

code 1: Minimal example with edmac

- **\beginnumbering**
- **\pstart**
- **\text**{lemma}**\Afootnote**{note}\
- **\pend**
- **\endnumbering**

code 1: Minimal example with edmac

- <sup>1</sup> **\beginnumbering**
- <sup>2</sup> **\pstart**
- <sup>3</sup> **\text**{lemma}**\Afootnote**{note}\
- <sup>4</sup> **\pend**
- <sup>5</sup> **\endnumbering**

*⇒* The basis is here

code 1: Minimal example with edmac

```
1 \beginnumbering
```

```
2 \pstart
```

```
3 \text{lemma}\Afootnote{note}\
```

```
4 \pend
```
<sup>5</sup> **\endnumbering**

```
⇒ The basis is here
```

```
⇒ Later, completed by edstanza (poetry) and edtab (tables), also for
PlainT<sub>E</sub>X
```
▶ 2003: Peter Wilson ports edmac and related to LATEX *⇒* ledmac

- ▶ 2003: Peter Wilson ports edmac and related to LATEX *⇒* ledmac
- ▶ "A presumptuous attempt to port EDMAC, TABMAC and EDSTANZA to LaTeX"

- ▶ 2003: Peter Wilson ports edmac and related to LATEX *⇒* ledmac
- ▶ "A presumptuous attempt to port EDMAC, TABMAC and EDSTANZA to LaTeX"
- ▶ I did never understand this subtitle

 $\blacktriangleright$  Loaded as a package with \usepackage

- $\blacktriangleright$  Loaded as a package with \usepackage
- $\blacktriangleright$  Uses a LATEX syntax for the commands (argument delimitation)

- $\blacktriangleright$  Loaded as a package with \usepackage
- $\blacktriangleright$  Uses a LATEX syntax for the commands (argument delimitation)
- ▶ Solves name conflicts (\label*→*\edlabel)

- $\blacktriangleright$  Loaded as a package with \usepackage
- $\blacktriangleright$  Uses a LATEX syntax for the commands (argument delimitation)
- ▶ Solves name conflicts (\label*→*\edlabel)
- ▶ Adds tools for indexation

- ▶ Loaded as a package with \usepackage
- $\triangleright$  Uses a LATEX syntax for the commands (argument delimitation)
- ▶ Solves name conflicts (\label*→*\edlabel)
- ▶ Adds tools for indexation
- ▶ Adds "familiar" footnotes (with footnote mark) on multiple layers

code 2: Minimal example with ledmac

- **\beginnumbering**
- **\pstart**
- **\edtext**{lemma}{**\Afootnote**{note}}
- **\pend**
- **\endnumbering**

▶ 2004: Peter Wilson creates ledpar

- ▶ 2004: Peter Wilson creates ledpar
- $\blacktriangleright$  Allows to typeset two critical texts in parallel

- ▶ 2004: Peter Wilson creates ledpar
- $\blacktriangleright$  Allows to typeset two critical texts in parallel
	- $\blacktriangleright$  Two columns in parallel

- ▶ 2004: Peter Wilson creates ledpar
- $\blacktriangleright$  Allows to typeset two critical texts in parallel
	- $\blacktriangleright$  Two columns in parallel
	- $\blacktriangleright$  Two pages in parallel

- ▶ 2004: Peter Wilson creates ledpar
- ▶ Allows to typeset two critical texts in parallel
	- $\blacktriangleright$  Two columns in parallel
	- ▶ Two pages in parallel
- $\blacktriangleright$  Most frequent case: a text with its translation

#### code 3: Example of ledpar use

1 \begin(pages)<br>
3 \beginnumbering<br>
3 \beginnumbering<br>
4 \pstart<br>
5 A left page.<br>
6 The paragraph is longer than on the right page.<br>
7 The package will do the synchronization.<br>
8 \pend<br>
9 \pstart 10 An other paragraph on the left side.<br>11 **\pend** 12 \endnumbering<br>
14 \begin(Rightside)<br>
14 \begin(Rightside)<br>
15 \beginnumbering<br>
16 \pstart<br>
17 A paragraph on the right side.<br>
18 \pend<br>
19 \pstart<br>
20 An other paragraph on the right side.<br>
20 \pend 4 **\pstart**<br>
5 A left page.<br>
6 The paragraph is<br>
7 The package wil.<br>
8 **\pend**<br>
8 **\pend**<br>
20 **\pendnumbering**<br>
12 **\endnumbering**<br>
12 **\endinesesing**<br>
12 **\endinesesing**<br>
14 **\endinesesing**<br>
16 **\pend**<br>
17 **A** paragraph o 23 **\end** {Rightside } 24 **\end** {pages } 25 **\Pages**

ledarab

▶ 2003: Peter Wilson creates ledarab

## ledarab

- ▶ 2003: Peter Wilson creates ledarab
- $\blacktriangleright$  Is based on arabtex, but is compatible with ledmac features

Section 3

From ledmac and ledpar to reledmac and reledpar

▶ 2003-2005: Peter Wilson maintains ledmac / ledpar

- ▶ 2003-2005: Peter Wilson maintains ledmac / ledpar
- ▶ On the web, we find some hacks to adapt ledmac / ledpar to specific needs

- ▶ 2003-2005: Peter Wilson maintains ledmac / ledpar
- ▶ On the web, we find some hacks to adapt ledmac / ledpar to specific needs
- ▶ In 2011, a relative speaks to me about one of these hacks

- ▶ 2003-2005: Peter Wilson maintains ledmac / ledpar
- ▶ On the web, we find some hacks to adapt ledmac / ledpar to specific needs
- $\blacktriangleright$  In 2011, a relative speaks to me about one of these hacks
- ▶ I integrate it to ledpar

- ▶ 2003-2005: Peter Wilson maintains ledmac / ledpar
- ▶ On the web, we find some hacks to adapt ledmac / ledpar to specific needs
- $\blacktriangleright$  In 2011, a relative speaks to me about one of these hacks
- ▶ I integrate it to ledpar
- ▶ I propose it to the CTAN

- ▶ 2003-2005: Peter Wilson maintains ledmac / ledpar
- ▶ On the web, we find some hacks to adapt ledmac / ledpar to specific needs
- ▶ In 2011, a relative speaks to me about one of these hacks
- ▶ I integrate it to ledpar
- ▶ I propose it to the CTAN
- *⇒* I discover the LPPL and the maintainer system

Maintainer work

1. I open a Github repository

## Maintainer work

- 1. I open a Github repository
- 2. Many asks are send to me

## Maintainer work

- 1. I open a Github repository
- 2. Many asks are send to me
- 3. In particular, some asks to easily customize the note displaying

eledmac and eledpar

▶ In 2012, I see some problems

# eledmac and eledpar

- ▶ In 2012, I see some problems
	- ▶ Redundant code in ledmac (note layers)
- ▶ In 2012, I see some problems
	- ▶ Redundant code in ledmac (note layers)
	- ▶ Hacks to customize displaying

- ▶ In 2012, I see some problems
	- ▶ Redundant code in ledmac (note layers)
	- $\blacktriangleright$  Hacks to customize displaying
		- ▶ Complex to be understood by users

- ▶ In 2012, I see some problems
	- ▶ Redundant code in ledmac (note layers)
	- $\blacktriangleright$  Hacks to customize displaying
		- ▶ Complex to be understood by users
		- $\blacktriangleright$  Many time, not mutually compatible

- ▶ In 2012, I see some problems
	- ▶ Redundant code in ledmac (note layers)
	- $\blacktriangleright$  Hacks to customize displaying
		- ▶ Complex to be understood by users
		- $\blacktriangleright$  Many time, not mutually compatible
- *⇒* Add some entrance points to the commands, called "hooks"

- ▶ In 2012, I see some problems
	- ▶ Redundant code in ledmac (note layers)
	- $\blacktriangleright$  Hacks to customize displaying
		- ▶ Complex to be understood by users
		- $\blacktriangleright$  Many time, not mutually compatible
- *⇒* Add some entrance points to the commands, called "hooks"
- *⇒* The hooks can be easily configured in the preamble

code 4: Example of hooks with eledmac

- <sup>1</sup> **\numberonlyfirstinline***%On the footnote, typeset the line number only if it is the first note for ,→ this line ,→*
- <sup>2</sup> **\symlinenum**{\$||\$}*%Double pipe if we don't typeset ,<sup>→</sup> the line number*
	- 1 The little cat died. It failed from the tower. Why is it
	- 2 always a little cat that dies and never a pope that fails
	- 3 from the tower?

<sup>1</sup> cat ] A: dog *||* died ] B: passed away 2 always ] C: om. 3 tower ] AD: add. to the street

▶ Users don't need anymore to override low level commands ("internal")

- ▶ Users don't need anymore to override low level commands ("internal")
- ▶ But I need to add an argument to these commands, in order to allow to configure the hooks depending of note layer

- ▶ Users don't need anymore to override low level commands ("internal")
- ▶ But I need to add an argument to these commands, in order to allow to configure the hooks depending of note layer
- *⇒* It breaks the compatibility for the people who modified the commands

- ▶ Users don't need anymore to override low level commands ("internal")
- ▶ But I need to add an argument to these commands, in order to allow to configure the hooks depending of note layer
- *⇒* It breaks the compatibility for the people who modified the commands
- *⇒* Need to change the name in order to avoid problem when upgrading TEX distributions

- ▶ eledmac and eledpar
- ▶ "e" for "extended"...

- ▶ eledmac and eledpar
- ▶ "e" for "extended"...
- $\blacktriangleright$  ... but also for etoolbox

 $\blacktriangleright$  Stop maintaining ledarab

- $\blacktriangleright$  Stop maintaining ledarab
- ▶ Writings from right to left must be managed by modern engines: XJFEX or LuaTEX

▶ More and more hooks, which names are, sometime, not consistent

- ▶ More and more hooks, which names are, sometime, not consistent
- $\blacktriangleright$  Sometime, settings are made with command call, sometime whith command redefinition (\renewcommand)

- ▶ More and more hooks, which names are, sometime, not consistent
- ▶ Sometime, settings are made with command call, sometime whith command redefinition (\renewcommand)
- ▶ Some commands defined in eledmac are redefined in eledpar (\renewcommand) *⇒* More risks of error

- ▶ More and more hooks, which names are, sometime, not consistent
- ▶ Sometime, settings are made with command call, sometime whith command redefinition (\renewcommand)
- ▶ Some commands defined in eledmac are redefined in eledpar (\renewcommand) *⇒* More risks of error
- $\blacktriangleright$  The output routine (\output) is overwritten and not patched *⇒*More risks of incompatibility

 $\blacktriangleright$  Rereading all the code

- $\blacktriangleright$  Rereading all the code
- ▶ Using patching commands of etoolbox

- $\blacktriangleright$  Rereading all the code
- ▶ Using patching commands of etoolbox
- $\blacktriangleright$  Defining a naming convention for the hooks

- $\blacktriangleright$  Rereading all the code
- ▶ Using patching commands of etoolbox
- ▶ Defining a naming convention for the hooks Name starting with X applicable to the critical footnotes

- $\blacktriangleright$  Rereading all the code
- ▶ Using patching commands of etoolbox
- ▶ Defining a naming convention for the hooks Name starting with X applicable to the critical footnotes Name ending with  $X$  applicable to the familiar footnotes

- ▶ Rereading all the code
- ▶ Using patching commands of etoolbox
- ▶ Defining a naming convention for the hooks Name starting with X applicable to the critical footnotes Name ending with X applicable to the familiar footnotes Name starting with Xend applicable the critical endnotes

- ▶ Rereading all the code
- ▶ Using patching commands of etoolbox
- ▶ Defining a naming convention for the hooks Name starting with X applicable to the critical footnotes Name ending with X applicable to the familiar footnotes Name starting with Xend applicable the critical endnotes
- ▶ reledmac and reledpar: "r" as renewed

Section 4

Summary of six years of work (2017/03/09)

**Statistics** 

 $\blacktriangleright$  More than six hundred improvements / fixed bugs

#### **Statistics**

- $\blacktriangleright$  More than six hundred improvements / fixed bugs
- $\blacktriangleright$  More than two hundred releases

#### **Statistics**

- $\blacktriangleright$  More than six hundred improvements / fixed bugs
- $\blacktriangleright$  More than two hundred releases
- $\blacktriangleright$  More than eight thousand commits

▶ Documentation

▶ Documentation

 $\blacktriangleright$  Make clear distinction between

▶ Documentation

 $\blacktriangleright$  Make clear distinction between

 $\blacktriangleright$  The documentation of the user interface

- ▶ Documentation
	- $\blacktriangleright$  Make clear distinction between
		- ▶ The documentation of the user interface
		- $\blacktriangleright$  The documentation of the code

- ▶ Documentation
	- $\blacktriangleright$  Make clear distinction between
		- $\blacktriangleright$  The documentation of the user interface
		- $\blacktriangleright$  The documentation of the code
		- $\blacktriangleright$  The examples

- ▶ Documentation
	- $\blacktriangleright$  Make clear distinction between
		- $\blacktriangleright$  The documentation of the user interface
		- $\blacktriangleright$  The documentation of the code
		- $\blacktriangleright$  The examples
	- ▶ Add sectioning and use hyperref
- ▶ Documentation
	- $\blacktriangleright$  Make clear distinction between
		- ▶ The documentation of the user interface
		- $\blacktriangleright$  The documentation of the code
		- $\blacktriangleright$  The examples
	- ▶ Add sectioning and use hyperref
- ▶ More explicit error messages when an user makes syntax errors

▶ One hundred thirty-seven hooks

- ▶ One hundred thirty-seven hooks
- $\blacktriangleright$  Sectioning management (\section etc.)

- ▶ One hundred thirty-seven hooks
- $\blacktriangleright$  Sectioning management (\section etc.)
- ▶ Better cohesion between reledmac and reledpar

- ▶ One hundred thirty-seven hooks
- $\blacktriangleright$  Sectioning management (\section etc.)
- ▶ Better cohesion between reledmac and reledpar
- ▶ New synchronization options for reledpar

- ▶ One hundred thirty-seven hooks
- ▶ Sectioning management (\section etc.)
- ▶ Better cohesion between reledmac and reledpar
- ▶ New synchronization options for reledpar
- ▶ Management of the ambiguous lemmas (if we have many time the same word in the same line)

- ▶ One hundred thirty-seven hooks
- ▶ Sectioning management (\section etc.)
- ▶ Better cohesion between reledmac and reledpar
- ▶ New synchronization options for reledpar
- ▶ Management of the ambiguous lemmas (if we have many time the same word in the same line)
- ▶ Options to not load some features if not needed

- ▶ One hundred thirty-seven hooks
- ▶ Sectioning management (\section etc.)
- ▶ Better cohesion between reledmac and reledpar
- ▶ New synchronization options for reledpar
- ▶ Management of the ambiguous lemmas (if we have many time the same word in the same line)
- ▶ Options to not load some features if not needed
- ▶ Better compatibility with some packages

- ▶ One hundred thirty-seven hooks
- ▶ Sectioning management (\section etc.)
- ▶ Better cohesion between reledmac and reledpar
- ▶ New synchronization options for reledpar
- ▶ Management of the ambiguous lemmas (if we have many time the same word in the same line)
- ▶ Options to not load some features if not needed
- ▶ Better compatibility with some packages
- ▶ …

Section 5

Limits et expectations

Personal limits

 $\blacktriangleright$  Time limits (unsalaried work)

### Personal limits

- ▶ Time limits (unsalaried work)
- $\blacktriangleright$  English is not my native language

## Personal limits

- ▶ Time limits (unsalaried work)
- $\blacktriangleright$  English is not my native language
- ▶ No knowledge of some subtleties of modern engines for right-to-left writing

# Complexities linked to reledmac/reledpar working

▶ Split paragraphs to lines with \vsplit *⇒* Problem with texts "outer of a classical paragraph" (titles, lists, images, etc.)

# Complexities linked to reledmac/reledpar working

- ▶ Split paragraphs to lines with \vsplit *⇒* Problem with texts "outer of a classical paragraph" (titles, lists, images, etc.)
- ▶ Shift between the time a text is read by T<sub>E</sub>X and the time it is typeset (especially reledpar) *⇒* Constant vigilance!

▶ Asymmetry between the internal commands for the left text and for the right text

- $\blacktriangleright$  Asymmetry between the internal commands for the left text and for the right text
	- ▶ Some commands for the left text apply also in the mode "single text/single column"

- $\blacktriangleright$  Asymmetry between the internal commands for the left text and for the right text
	- ▶ Some commands for the left text apply also in the mode "single" text/single column"
	- ▶ But the commands for the right text apply only the right text

- ▶ Asymmetry between the internal commands for the left text and for the right text
	- ▶ Some commands for the left text apply also in the mode "single" text/single column"
	- ▶ But the commands for the right text apply only the right text
- $\blacktriangleright$  Code duplication between internal left commands and internal right commands

- ▶ Asymmetry between the internal commands for the left text and for the right text
	- ▶ Some commands for the left text apply also in the mode "single text/single column"
	- ▶ But the commands for the right text apply only the right text
- ▶ Code duplication between internal left commands and internal right commands
- ▶ Binary conception for parallel typesetting *⇒* Impossible to expect to typeset three or more texts in parallel without rewriting around 90 % of the code

 $\blacktriangleright$  Continue to make "easy" improvements as regularly as possible

- $\blacktriangleright$  Continue to make "easy" improvements as regularly as possible
- $\blacktriangleright$  Create figures to explain internal working of reledmac / reledpar

- ▶ Continue to make "easy" improvements as regularly as possible
- $\blacktriangleright$  Create figures to explain internal working of reledmac / reledpar
- ▶ Create more and more MWE in order to avoid involuntary compatibility breaks

- ▶ Continue to make "easy" improvements as regularly as possible
- $\blacktriangleright$  Create figures to explain internal working of reledmac / reledpar
- ▶ Create more and more MWE in order to avoid involuntary compatibility breaks
- $\blacktriangleright$  Imply more the users in the project

- ▶ Continue to make "easy" improvements as regularly as possible
- $\blacktriangleright$  Create figures to explain internal working of reledmac / reledpar
- $\blacktriangleright$  Create more and more MWE in order to avoid involuntary compatibility breaks
- ▶ Imply more the users in the project
	- ▶ Documentation

- ▶ Continue to make "easy" improvements as regularly as possible
- $\blacktriangleright$  Create figures to explain internal working of reledmac / reledpar
- ▶ Create more and more MWE in order to avoid involuntary compatibility breaks
- ▶ Imply more the users in the project
	- ▶ Documentation
	- ▶ Examples

- ▶ Continue to make "easy" improvements as regularly as possible
- $\blacktriangleright$  Create figures to explain internal working of reledmac / reledpar
- ▶ Create more and more MWE in order to avoid involuntary compatibility breaks
- ▶ Imply more the users in the project
	- ▶ Documentation
	- ▶ Examples
	- $\blacktriangleright$  Easy problems to solve (?)

- ▶ Continue to make "easy" improvements as regularly as possible
- ▶ Create figures to explain internal working of reledmac / reledpar
- ▶ Create more and more MWE in order to avoid involuntary compatibility breaks
- ▶ Imply more the users in the project
	- ▶ Documentation
	- ▶ Examples
	- ▶ Easy problems to solve (?)
- ▶ Find a founding for one year after my actual contract in order to improve parallel typesetting

Thank you very much to DANTE !

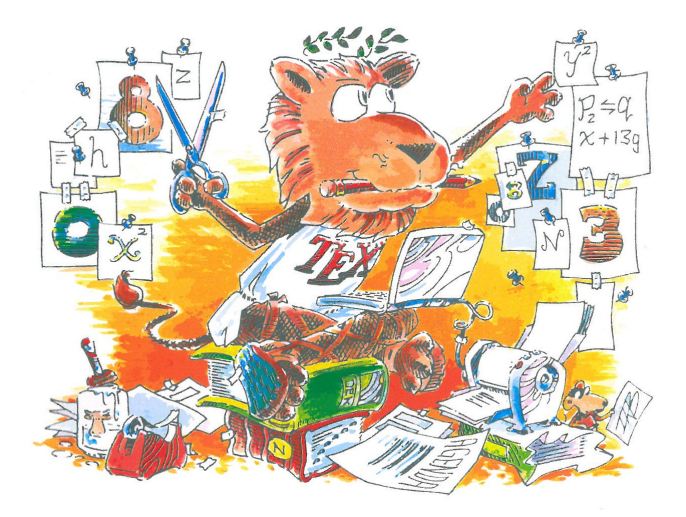